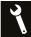

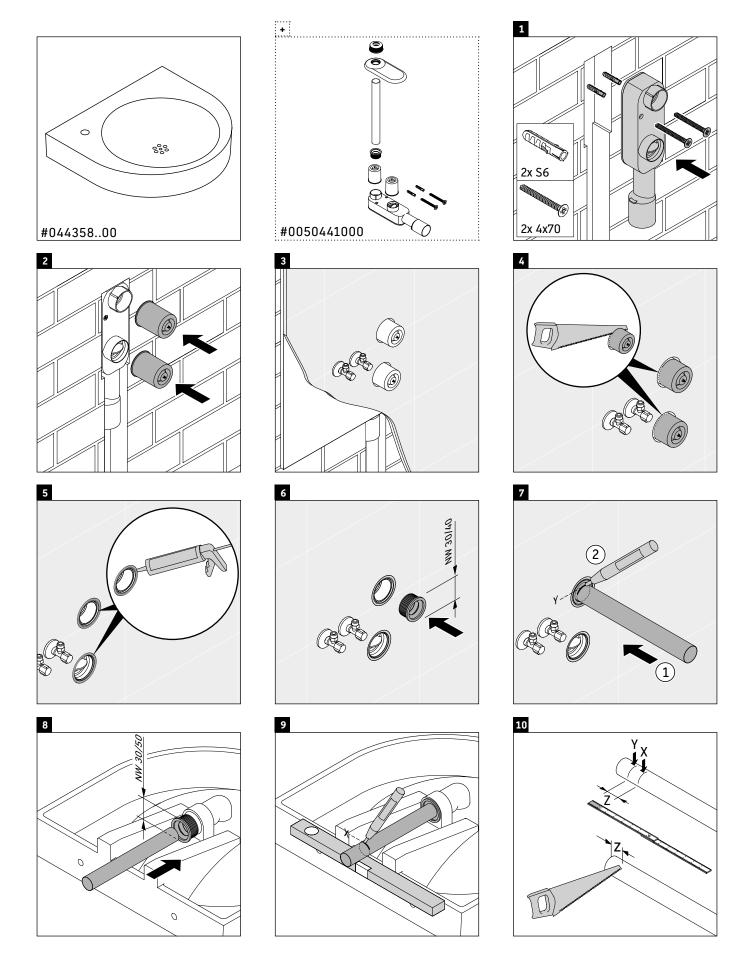

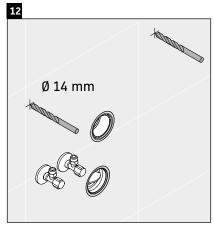

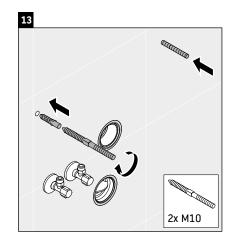

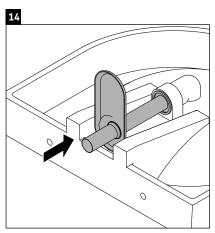

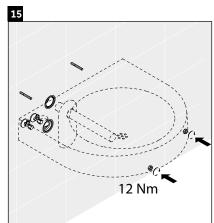

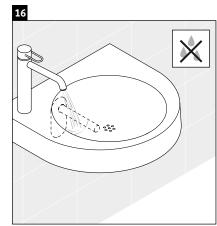

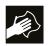

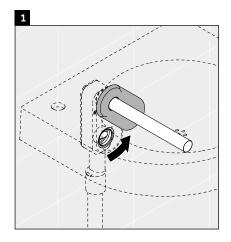

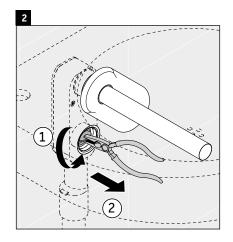

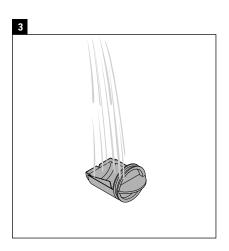

Best.-Nr. 51528/19,07.1 We reserve the right to make technical improvements and enhance the appearance of the products shown.